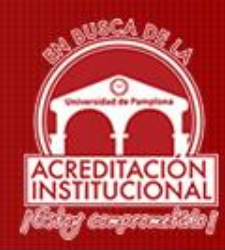

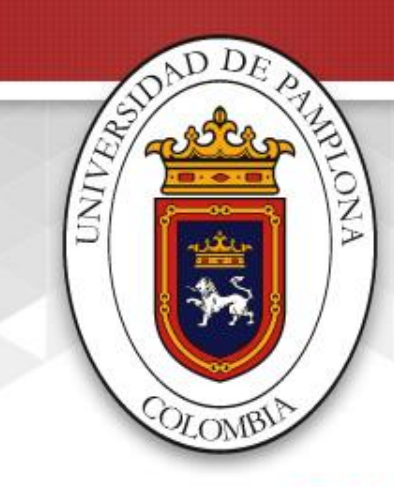

#### UNIVERSIDAD DE PAMPLONA

Formadores de líderes comprometidos con la región en la construcción de un nuevo país en paz

# **CÓDIGOS UNSPSC**

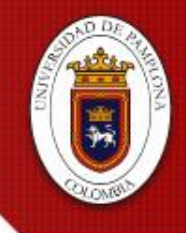

ESP | ENG

Formadores de líderes comprometidos con la región en la construcción de un nuevo país en paz

#### **INGRESA A:** www.colombiacompra.gov.co

C Es seguro | https://www.colombiacompra.gov.co

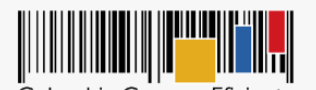

Síganos en Twitter Colombia Compra Eficiente Síganos en Facebook Suscríbase a nuestro canal de YouTube Síganos en Flickr .. **RSS** Compradores Proveedores Colombia Compra **Circulares** Transparencia Sala de Prensa Ciudadanos  $\sim$  $\sim$ Actualizar de manera oportuna el Plan Anual de Adquisiciones es de gran insumo ara los proveedores porque les permite y participar en las compras es. Recuerde que el plazo vence el Actualice el próximo 31 de julio de 2017. PLAN ANUAL DE **ADQUISICIONES** Más información >>

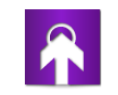

Compradores ¿Quiere recibir información para realizar su Proceso de Contratación?

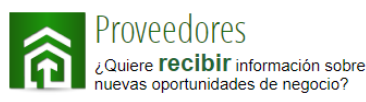

Inicio | Mapa del Sitio | Glosario | PQRSD | Preguntas frecuentes

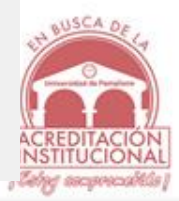

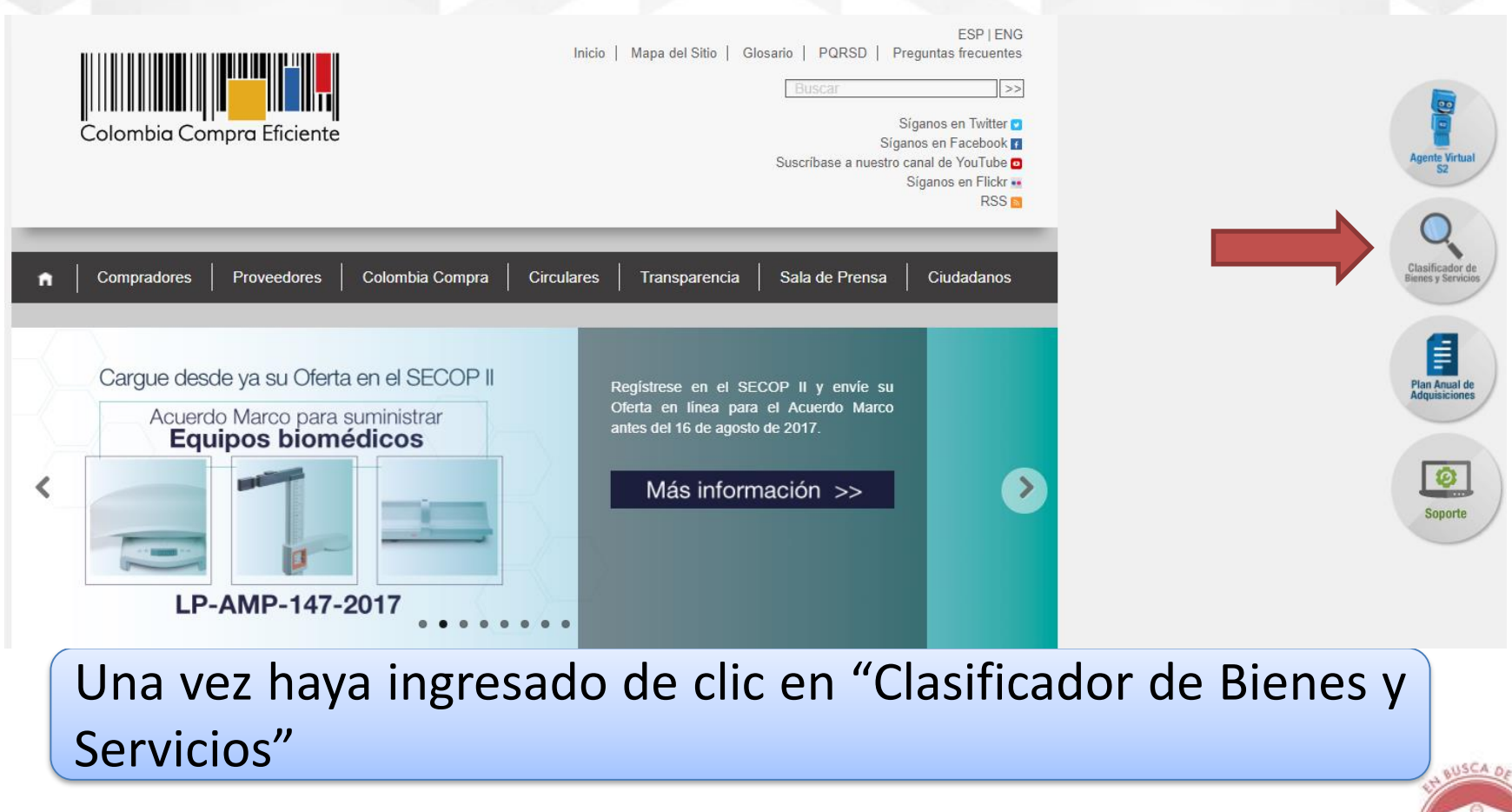

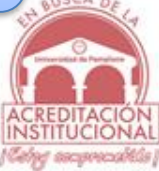

Formadores de líderes comprometidos con la región en la construcción de un nuevo país en paz

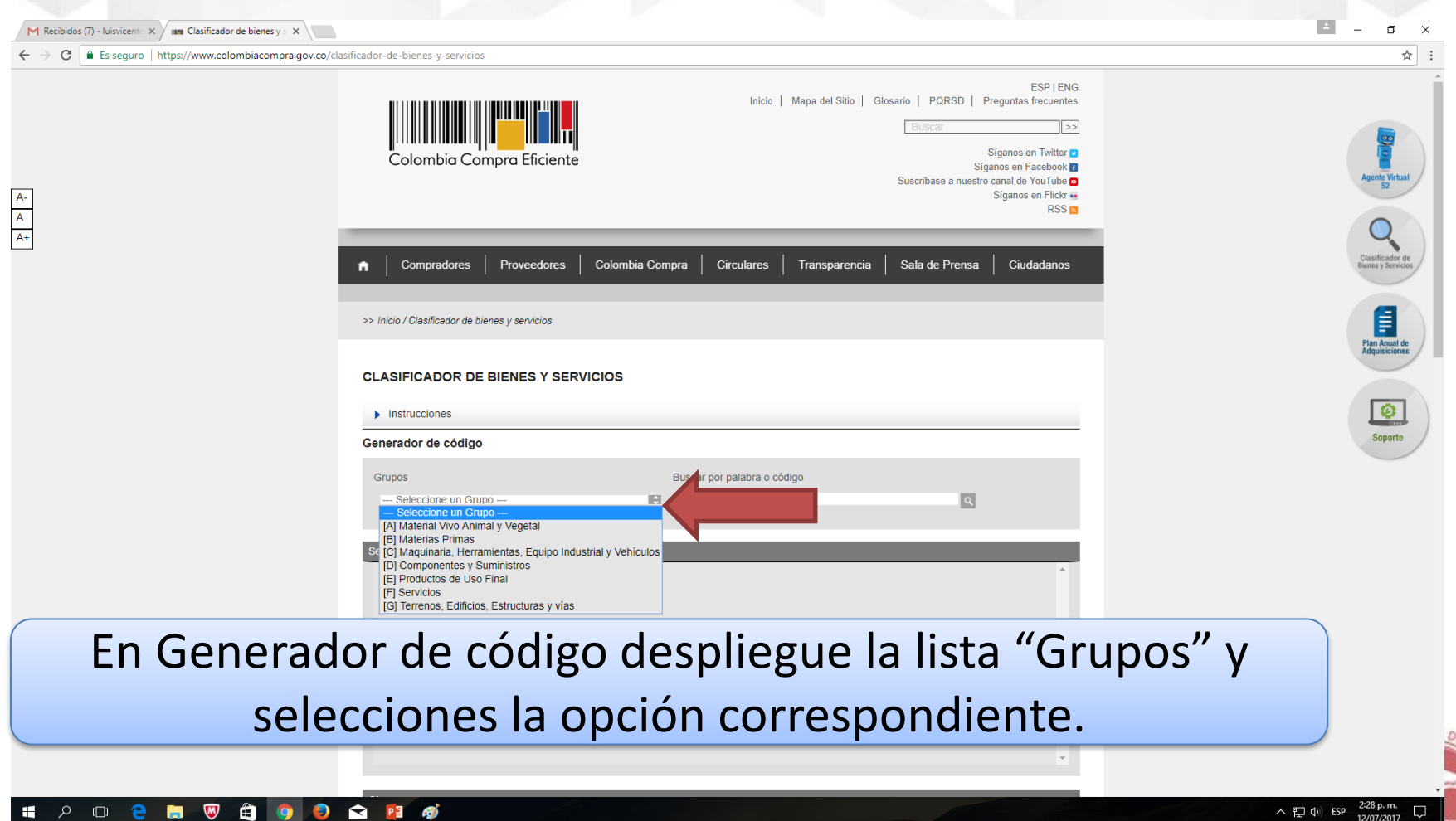

ىر ய е  $\blacksquare$ 

∧ 程 φ) ESP 12/07/2017 INSTITUCIONAL (Celyg ascuraciótés)

Formadores de líderes comprometidos con la región en la construcción de un nuevo país en paz

#### $\vert$   $\vert$  $\Box$  $\mathbf{\times}$ M Recibidos (7) - Iuisvicente  $\times$  / III Clasificador de bienes y s  $\times$  \ → C | a Es seguro | https://www.colombiacompra.gov.co/clasificador-de-bienes-y-servicios ☆  $\leftarrow$  $\blacksquare$  $\blacksquare$ [F] Servicios [77000000] Servicios Medioambientales 78000000] Servicios de Transporte, Almacenaje y Correo [80000000] Servicios de Gestion, Servicios Profesionales de Empresa y Servicios Administrativos [81000000] Servicios Basados en Ingeniería, Investigación y Tecnología A-[82000000] Servicios Editoriales, de Diseño, de Artes Graficas y Bellas Artes  $\overline{\mathsf{A}}$ [83000000] Servicios Públicos y Servicios Relacionados con el Sector Público  $A+$ amilias [80100000] Servicios de asesoría de gestión [80110000] Servicios de recursos hun [80120000] Servicios legales **Experience**<br> **Anual de**<br> **Anual de** [80130000] Servicios inmobiliarios [80140000] Comercialización y distribución [80150000] Política comercial y servicios [80111500] Desarrollo de recursos humanos  $\bullet$ [80111600] Servicios de personal temporal [80111700] Reclutamiento de personal Soporte Productos [80111601] Asistencia de oficina o administrativa temporal [80111602] Necesidades de personal de mercadeo temporal [80111603] Necesidades de dotación de personal de producción temporal esidades de dotació [80111605] Necesidades de dotación de personal financiero temporal [80111606] Necesidades de dotación de personal medico temporal Nueva búsqueda Seleccione el "Segmento", la "Familia", "Clase", y "Producto".  $\wedge$   $\Box$   $\Box$   $\Box$ ) ESP  $\frac{2:31 \text{ p.m.}}{12/07/2017}$  $\pm$  $\Box$ INSTITUCIONA (Celyg ascurrocalitàs

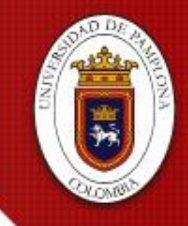

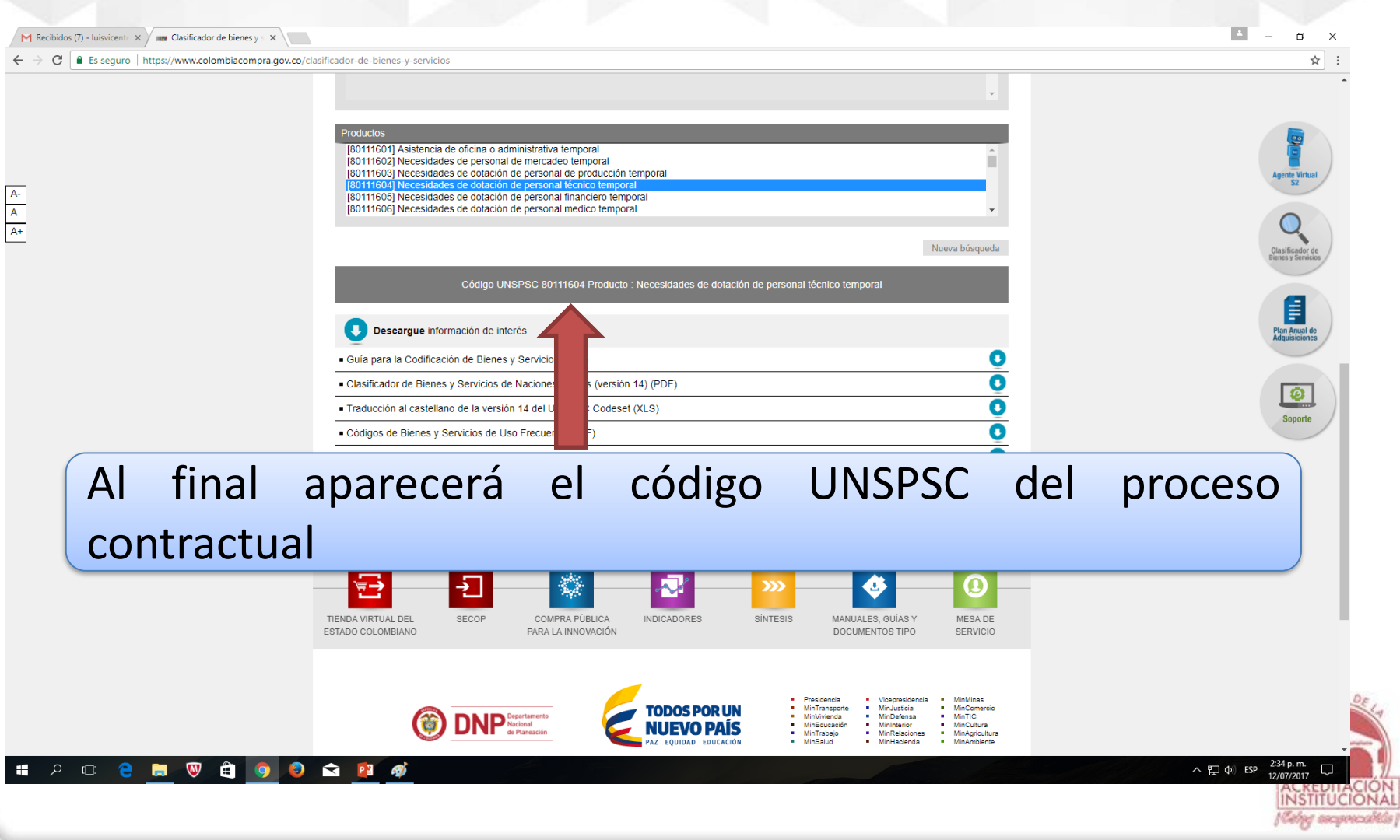

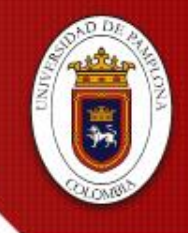

ESP | ENG

Formadores de líderes comprometidos con la región en la construcción de un nuevo país en paz

#### **INGRESA A:** www.colombiacompra.gov.co

C Es seguro | https://www.colombiacompra.gov.co

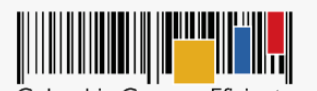

Síganos en Twitter Colombia Compra Eficiente Síganos en Facebook Suscríbase a nuestro canal de YouTube Síganos en Flickr .. **RSS** Compradores Proveedores Colombia Compra **Circulares** Transparencia Sala de Prensa Ciudadanos  $\sim$  $\sim$ Actualizar de manera oportuna el Plan Anual de Adquisiciones es de gran insumo ara los proveedores porque les permite y participar en las compras es. Recuerde que el plazo vence el Actualice el próximo 31 de julio de 2017. PLAN ANUAL DE **ADQUISICIONES** Más información >>

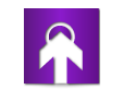

Compradores ¿Quiere recibir información para realizar su Proceso de Contratación?

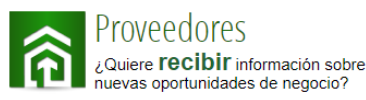

Inicio | Mapa del Sitio | Glosario | PQRSD | Preguntas frecuentes

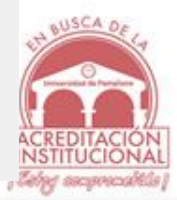

Formadores de líderes comprometidos con la región en la construcción de un nuevo país en paz

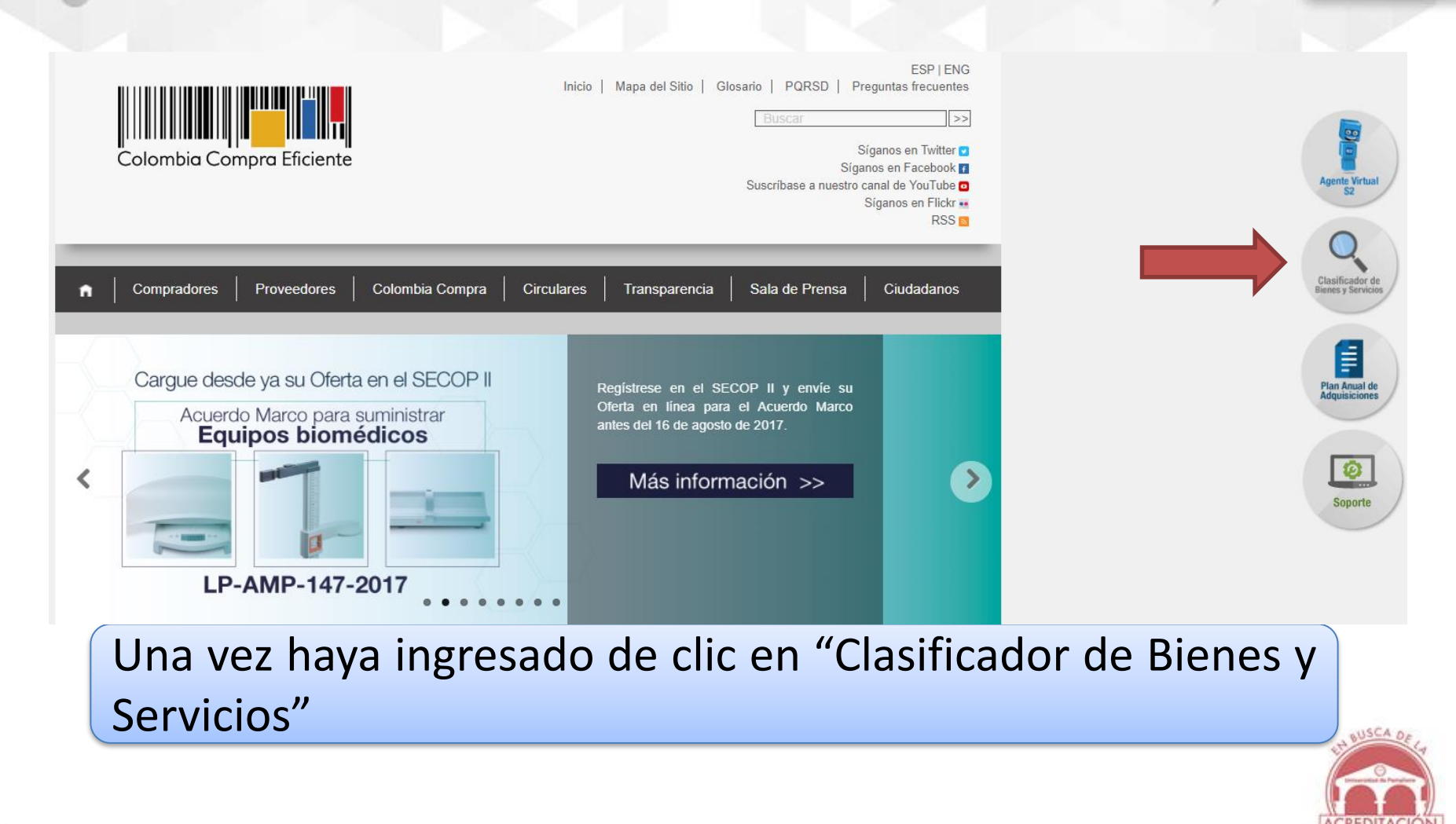

**INSTITUCIO** (Себур аваричасийй)

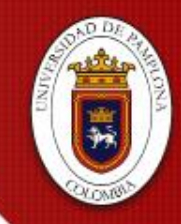

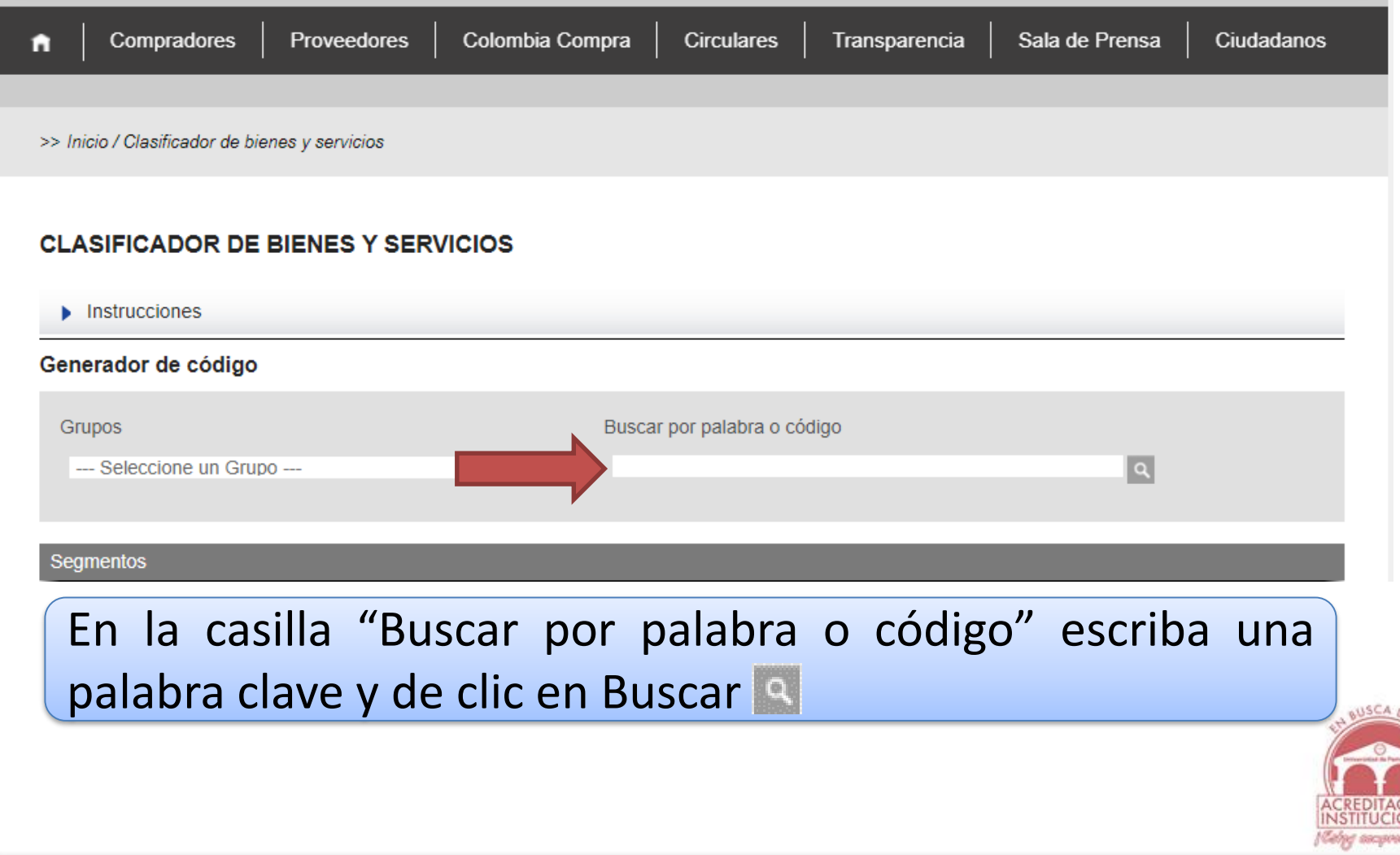

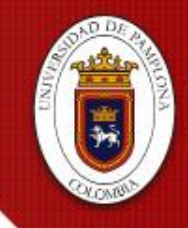

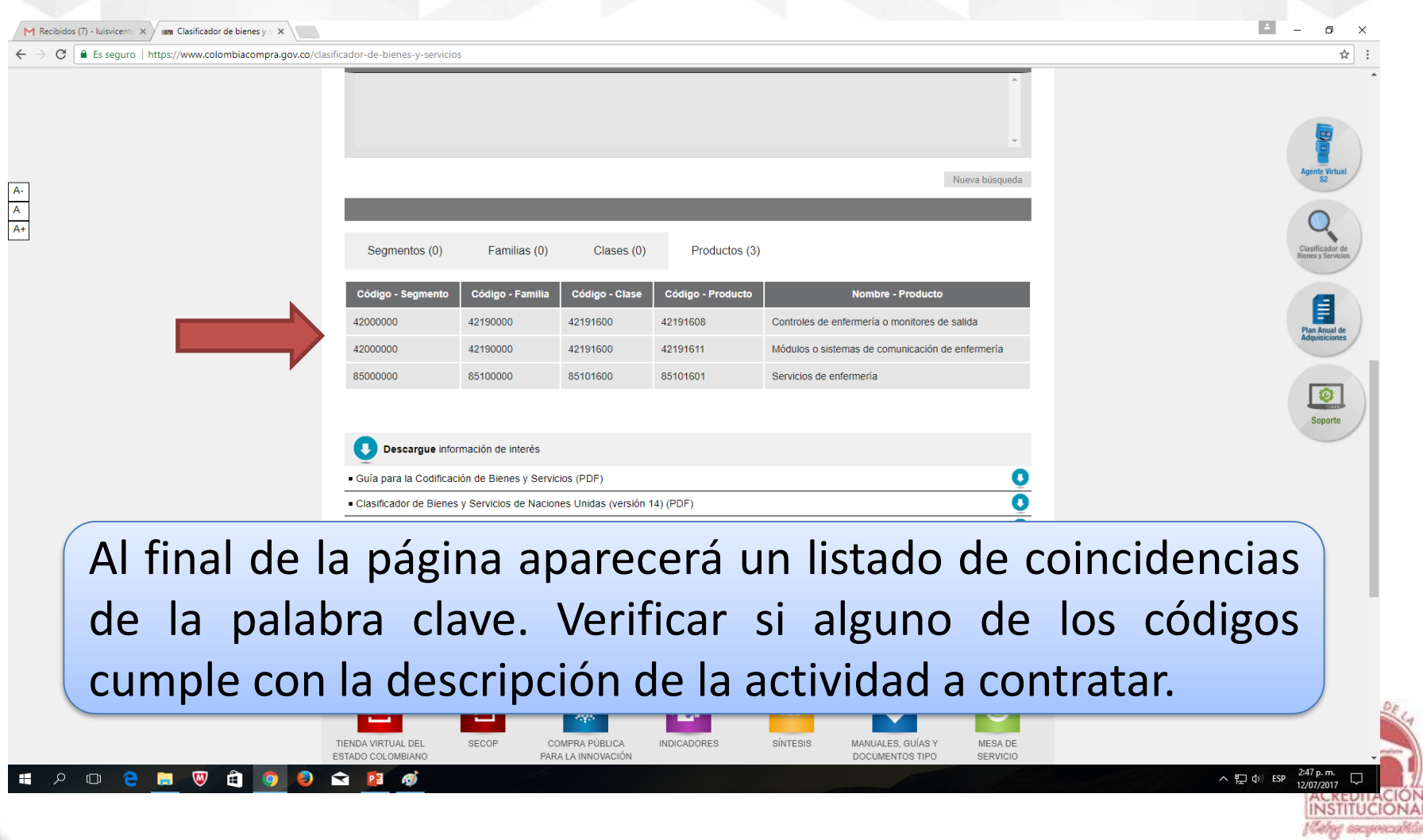

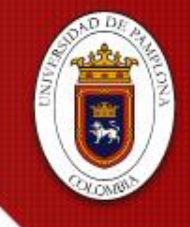

Formadores de líderes comprometidos con la región en la construcción de un nuevo país en paz

#### **UNSPSC Codeset Spanish Translation**

**UNSPSC v14 0801** 

3/25/2013

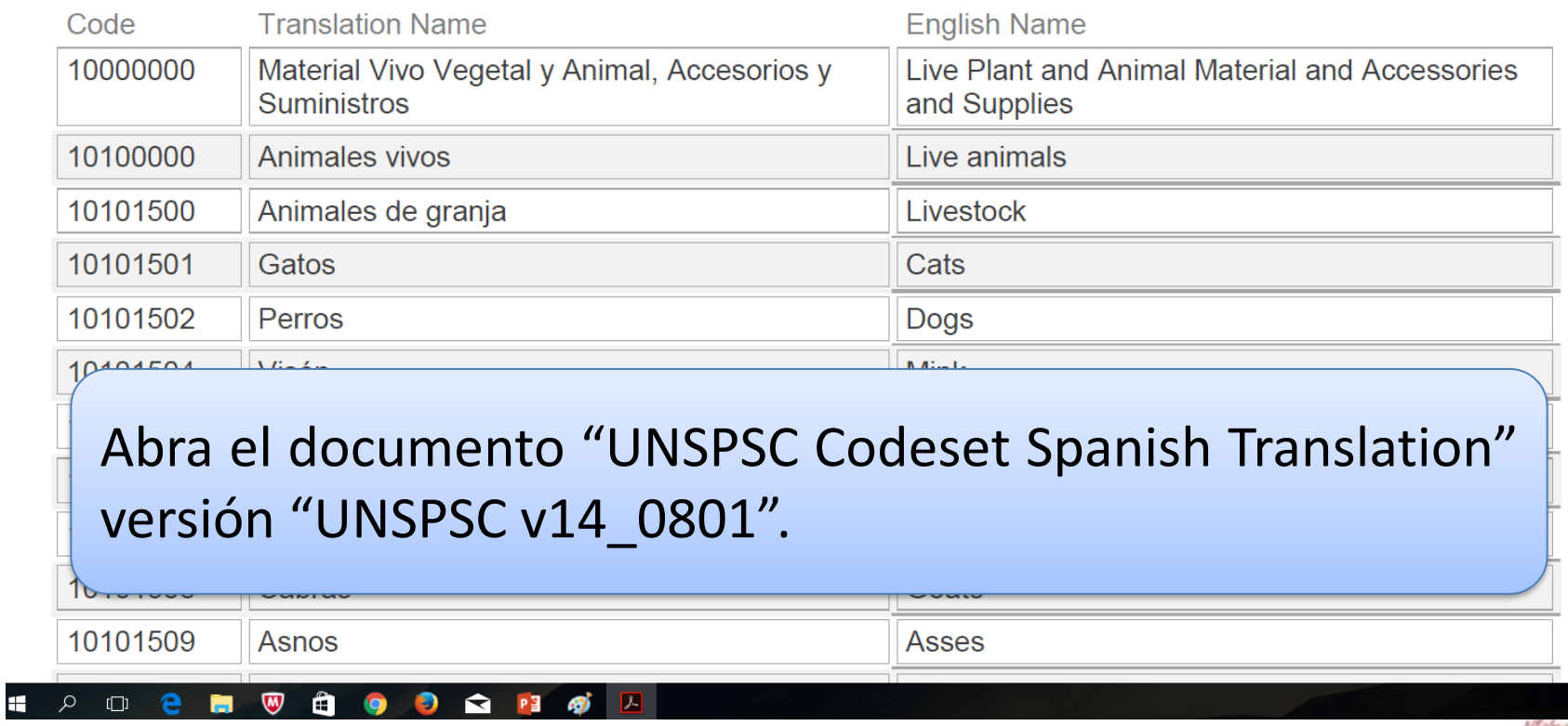

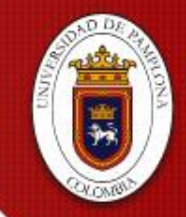

akis)

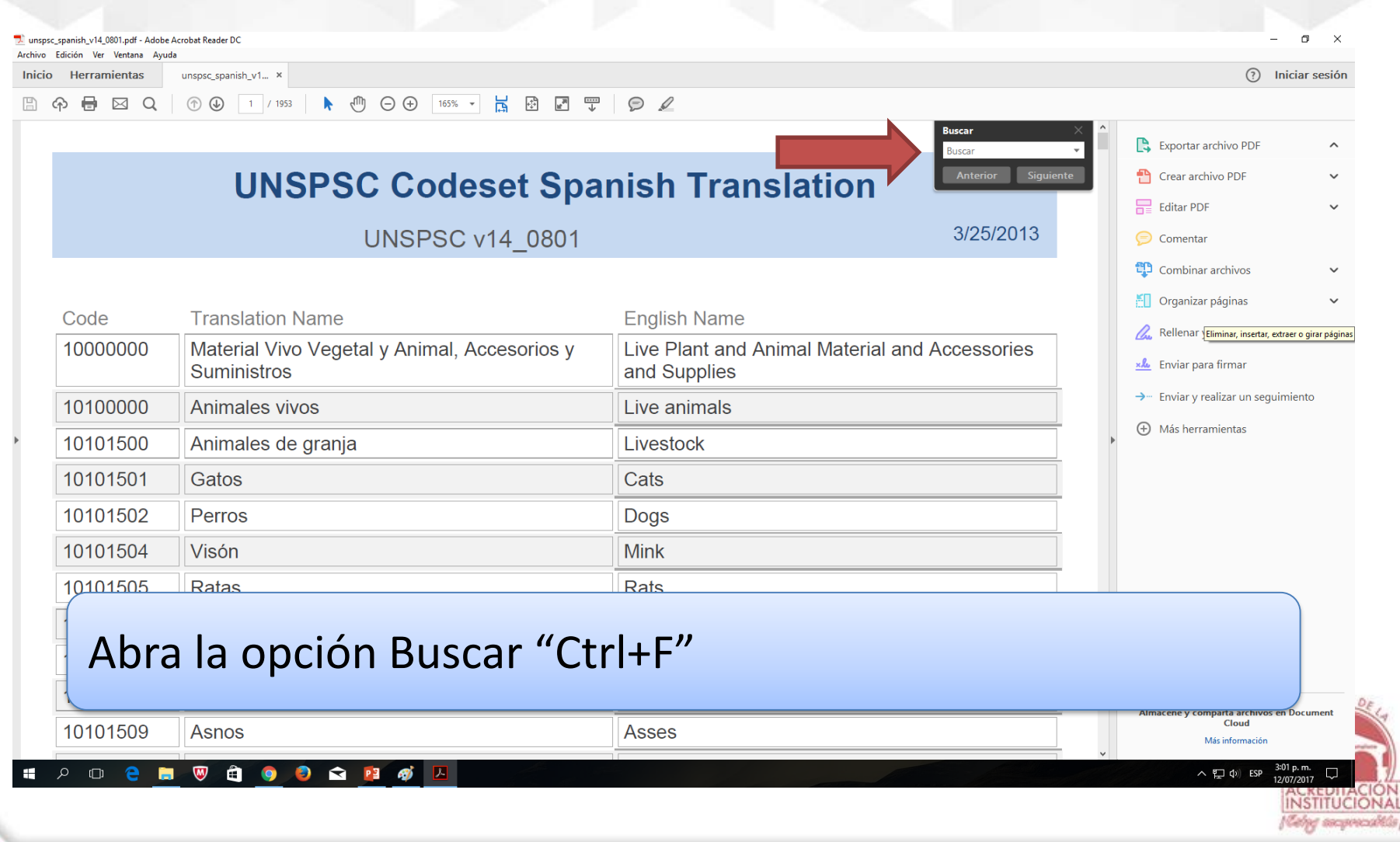

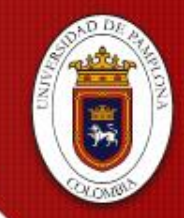

arta archi **Cloud** Más información

へ 口 () ESP

**INSTITUCIO** (Celyg ascumoubtú

3/25/2013

#### Formadores de líderes comprometidos con la región en la construcción de un nuevo país en paz

#### J. unspsc\_spanish\_v14\_0801.pdf - Adobe Acrobat Reader DC Archivo Edición Ver Ventana Ayuda unspsc\_spanish\_v1... × (?) Iniciar sesión Inicio Herramientas  $\uparrow$  (<sup>n</sup>)  $\ominus$   $\ominus$  165%  $\uparrow$  $A \boxtimes$   $Q$  $\circled{r}$  ( $\circled{r}$ ) 823 / 1953  $\odot$   $\oslash$ ଜ וועותוווועטוטוו pullumum וועגוועטוטווטס עט pullumum ו טטו טו בד ן מנוטדוג רטטודו ווערווויש טו מטטטס accesorios **B**. Exportar archivo PDF enfermería 42191602 Iluminación para salas de cirugía o accesorios Operating room lighting or accessor <sup>-</sup> Crear archivo PDF Editar PDF Hospital equipment instrument panels 42191603 Paneles de instrumentos para equipos hospitalarios Comentar 42191604 Brazos de monitoreo clínico **Clinical monitor arms** Combinar archivos Organizar páginas 42191605 Columnas para equipos eléctricos hospitalarios Hospital equipment power columns Rellenar y firmar 42191606 Brazos de techo para instalaciones médicas Medical facility ceiling arms Kl Enviar para firmar 42191607 Cortinas de cubículo o pantallas o hardware de Patient cubicle curtains or screens or curtain > Enviar y realizar un seguimiento track hardware rieles de cortinas para pacientes **(+)** Más herramientas 42191608 enfermería o monitores de salida Nursing controls or exit monitors 42191609 Sistemas de pared principal para uso clínico **Clinical headwall systems**  $42104640$

Ingrese una palabra clave del objeto a contratar y de clic en "siguiente", la veces que sea necesario hasta que encuentre el código solicitado.

**LINSPSC v14 0801** 

 $P$  or equal to  $P$ 

E â. O  $\blacksquare$ 卫星

 $\bullet$ 

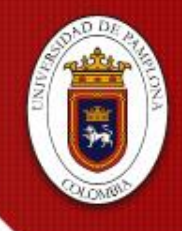

Formadores de líderes comprometidos con la región en la construcción de un nuevo país en paz

Nueva búsqueda

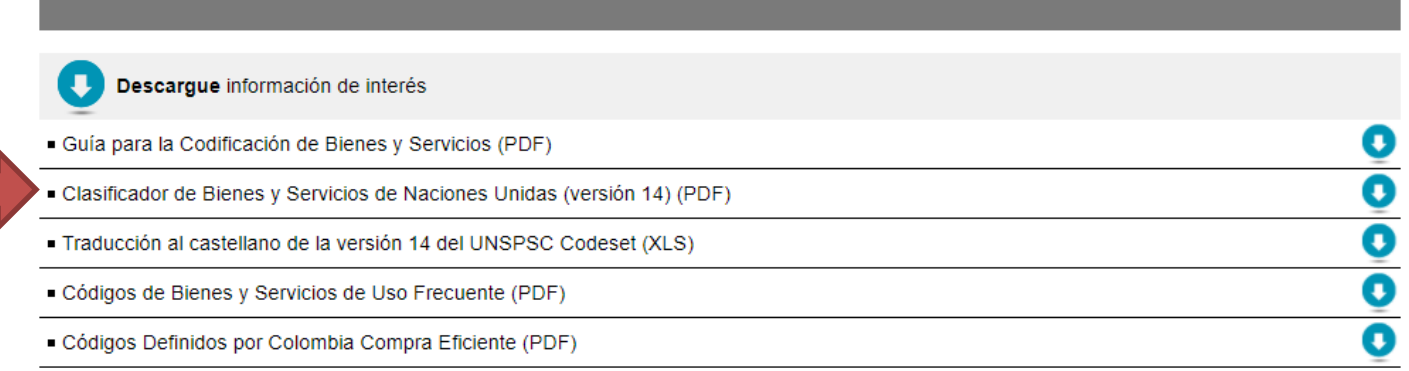

En caso de no tener el documento "UNSPSC Codeset Spanish Translation" versión "UNSPSC v14\_0801", lo puede descargar en la página web [www.colombiacompra.gov.co/clasificador-de-bienes-y](http://www.colombiacompra.gov.co/clasificador-de-bienes-y-servicios)servicios

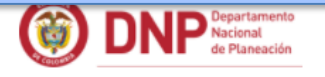

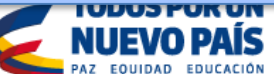

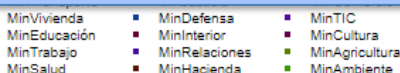

**AinTIC** 

**Ain Amhiente** 

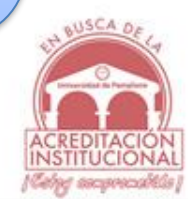